# Überlegungen zur Planung einer Heizung mit Holzvergaser Kurzinfo und Link's

20.05.2015 HJH

# **Inhaltsverzeichnis**

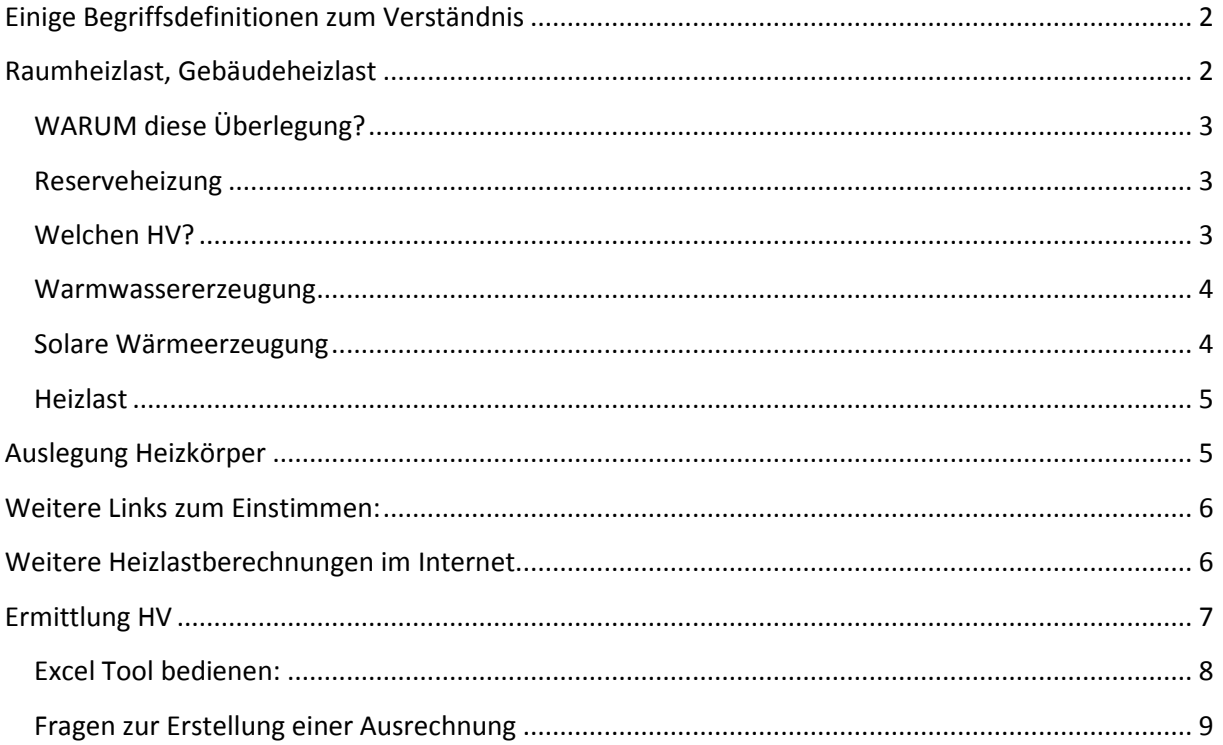

# **Einige Begriffsdefinitionen zum Verständnis**:

# Wärmebedarf [kWh]

Die über die gesamte Heizperiode verbrauchte Energiemenge Ist der Wärmebedarf (nur Wärmeverteilung) bzw. der Endenergiebedarf in Wh

# Heizwärmebedarf [kWh]

Die Wärmemenge, die von dem Heizsystem (Heizkörper) dem Raum bzw. dem Gebäude zur Verfügung gestellt werden muss, um die entsprechende Raumtemperatur aufrecht zu erhalten.

# Heizenergiebedarf [kWh]

Energiemenge, die für die Gebäudebeheizung unter Berücksichtigung des Heizwärmebedarfs und der Verluste des Heizungssystems aufgebracht werden muß.

# Heizlast (Norm-Heizlast) [kW]

Wärmestrom, der für das Einhalten der Solltemperatur des Raumes/Gebäudes notwendig ist. Beinhaltet in meiner Nachfolgenden Betrachtung auch den WW-Bedarf.

## Endenergiebedarf [kWh]

Energiemenge, die für die Gebäudebeheizung unter Berücksichtigung des Heizwärmebedarfs und der Verluste des Heizungssystems sowie des Warmwasserwärmebedarfs und der Verluste des Warmwasserbereitungssystems aufgebracht werden muß. Der Jahresheizenergiebedarf oder Endenergiebedarf bezieht die für den Betrieb der Anlagentechnik (Pumpen, Regelung, usw.) benötigte Hilfsenergie mit ein, ist aber nach den benutzen Energieträgern zu differenzieren.

## Primärenergiebedarf [kWh]

Energiemenge, die zur Deckung des Endenergiebedarfs benötigt wird unter Berücksichtigung der zusätzlichen Energiemenge, die durch vorgelagerte Prozessketten außerhalb der Systemgrenze "Gebäude" bei der Gewinnung, Umwandlung und Verteilung der jeweils eingesetzten Brennstoffe entstehen. Aus: http://www.unics.uni-hannover.de/tarsb/downloads/SS2005/SS05\_04\_Heizlast.pdf

# **Raumheizlast, Gebäudeheizlast**:

http://tga-und-haustechnikplanung.blogspot.de/2013/09/raumheizlast-versus-gebaeudeheizlast.html http://www.ibo-plan.de/heizlastberechnung.html

# **WARUM diese Überlegung?**

Ob selber machen oder bauen lassen, in beiden Situationen sollte man wissen wie man so etwas macht.

Man sollte wenigstens ein wenig "mitreden" können.

Das war/ist die Ausgangslage dieser kleinen Anleitung zum Bau einer HV-Anlage.

Ein HV muss ständig mit seiner eingestellten Last fahren und diese konstant halten. Das muss nicht die Nennlast sein. (Nennlast = Herstellerangabe der max. Leistung) Die erzeugte Leistung sollte zum einen Teil direkt in die Heizung gehen, damit steht mit dem Erreichen der Betriebstemperatur des HV sofort Wärmeenergie der Heizung zur Verfügung. Die restlich erzeugte Energie geht dann in einen Speicher.

Man wird, abhängig von der Größe des Füllraumes, damit eine Zeit lang, in der Regel so um die 3…5 Stunden, Wärme erzeugen können, bevor man wieder erneut Brennstoff nachlegen muss. Ist halt abhängig vom Füllraum des HV.

Auch können zwischenzeitlich auftretende Störungen (Hohlbrand) eine weitere Kontrolle erforderlich machen.

Da man ja ca. 10 Stunden am Tag für schlafen berücksichtigen sollte, bleiben zur max. Heizzeit ca. 14..15 Stunden übrig.

In dieser Zeit muss damit der gesamte Wärmebedarf eines Tages erzeugt werden.

Den Wärmebedarf für die Auszeit des HV muss man in einen Speicher "ablegen".

Nach 24 Stunden fängt dann alles wieder von vorne an.

Oder man hat den Speicher groß genug und kann eine längere Zeit aus dem Speicher heizen(leben).

Grundsätzlich aber sollte der Speicher "gut" gedämmt sein. (möglichst >= 300mm).

Die Hersteller beschränken sich da auf etwa 100 mm, das war mir zu wenig!

Auch sollte der Speicher in der "Gebäudehülle" untergebracht sein damit bleiben diese Verluste erst einmal im Haus.

Hat man keinen "Rentner" im Hause, ist es evtl. angebracht 2 x am Tage anzuheizen. Man macht den HV dann so groß, dass man mit 1x auflegen (Abbrandzeit ca. 3…5 Stunden) für ca. 12 Stunden die benötigte Wärme erzeugen kann. Die zuviel erzeugte Wärme, für die insgesamt 12 Stunden, muss dann in den Speicher passen. Nach den 12 Stunden muss man halt wieder neu anzünden.

Um das aber etwas genauer auslegen zu können, im Nachfolgenden ein Weg, wie man so etwas bestimmen kann.

## **Reserveheizung**

Bei aller Liebe zur Holzverbrennung und damit zur sparsamen Wärmeerzeugung sollte man sich überlegen was man macht, wenn der "Heizer" mal abwesend oder krank ist, wie man dann seine Wärme erzeugen kann.

Eine Reserveheizung kann z.B. eine Öl-oder Gasheizung sein.

Um ein ständige "Tackten" zu vermeiden sollte man auch diese Heizenergie in den vorhandenen Speicher laden. Mit einer etwas niedrigeren Temperatur (65…68°C) und nur so viel, das möglichst nicht mehr als 1 Start pro Tag gefahren werden muss.

## **Welchen HV?**

Das hängt davon ab ob man selbst noch etwas machen kann/will oder ob es ein "Fertigprodukt" werden soll. Oft ist das auch eine Sache des eigenen Geldbeutels. Da liegt, wie so oft, die Entscheidung bei einem selbst.

Ich würde einen HV mit Lambdasonde bevorzugen. Möglichst aber keine "Sprungsonde" sondern eine "Breitbandsonde".

Der Füllraum sollte wenigstens so groß sein das eine Brennzeit von >= 4 Stunden bei Nennlast gefahren werden kann.

Ich würde sagen das bei allen HV nach der Rauchgastemperatur die gefahrene Leistung bestimmt wird. Es wird damit nicht die Leistung verändert um eine Vorlauftemperatur konstant zu halten, sondern um die Leistung konstant auf einem Wert zu halten. Mit diesem gleichmäßigen Abbrennen erreicht man den höchsten Wirkungsgrad.

Jeder HV benötigt eine Rücklaufanhebung. Die Rücklauftemperatur sollte dabei immer über 65°C liegen. Temperaturen unter diesem Punkt können Kondensat erzeugen und das gibt Rost.

Um umständliche Sollwertverstellungen zu vermeiden habe ich diese Regelung mit einem 3-Wegemischer (Leistung des HV + Temperaturdifferenz VL/RL vom HV, ergibt den KVs-Wert und damit die Größe des Mischers) und einem elektrischen Regler ausgerüstet.

Laddomat und Co. sind rein mechanische Regler und benötigen zur Regelung keine elektr. Energie. Ist aber von der Einstellung etwas problematisch da der Sollwert durch den Tausch einer Temperaturpatrone erfolgen muss.

Auch muss man mit der in das Gehäuse fest eingebauten Pumpe leben.

Beim Einsatz dieser rein mechanischen Regler, oft mit einer eingebauten Umwälzpumpe, muss man unbedingt darauf achten das die Leistung der Rücklaufanhebung und der Pumpe auf die Leistung des HV passen muss (auch hier KVs-Wert des Ventiles beachten) da sonst die Druckverluste zu hoch werden!

#### **Warmwassererzeugung**

Da man ja schon Speicher hat, sollte man diese Energie auch direkt nutzen ohne einen weiteren Boiler (Legionellenbrüter), indem man eine FRIWA zur WW-Erzeugung einsetzt. z.B. von Fa. Oventrop oder auch TA. Das ist eine komplett fertige Einheit mit einer Leistung von ca. 90 kW, auch hat man darauf geachtet mit einer möglichst niedrigen Rücklauftemperatur zu fahren.

Der Vorteil ist bei richtiger Auslegung eine konstant niedrige Rücklauftemperatur zum Speicher. Die ca. 90 kW Leistung stehen für eine Fördermenge von etwas über 30 Ltr./Minute und steht damit einer Entnahme aus einem WW-Boiler nicht nach.

Benötigt man eine noch höhere Leistung, so kann man mehrere Geräte parallel verschalten. Ein Boiler arbeitet im Gegensatz dazu mit hohen Rücklauftemperaturen zum Speicher.

Hohe Rücklauftemperaturen zum Speicher verringern die nutzbare Speicherwärme und damit die möglich speicherbare Energiemenge in einem Speicher.

**Hohe Rücklauftemperatur - benötigt größeres Speichervolumen!** 

## **Solare Wärmeerzeugung**

Die solare Wärmeerzeugung bietet sich eigentlich bei einer HV Anlage an, da die Speicher ja vorhanden sind.

#### **Es ist halt nicht unbedingt ein "Riesengeschäft"!**

Wird eine Solaranlage beabsichtigt bevorzuge ich eine Parallelverschaltung der Speicher mit Einlagerung der solaren Wärme über eine Schichtladerohr. (s.dazu Hydraulik von mir) Vorrangig sollte der solare Ertrag auf "Leistung" und nicht auf "Temperatur" ausgelegt sein.

## **Heizlast**

Zuerst sollte man einmal seinen Energieverbrauch bei niedrigster Außentemperatur feststellen. Leider ist dazu ein evtl. vorhandener Energieausweis in der Regel *nicht* brauchbar! Gilt aber auch, wenn man "NUR" eine Öl.-oder Gasheizung bauen will.

Dazu muss man die Heizlast eines Gebäudes ermitteln. Das geht recht einfach mit dem kleinen Programm auf diesem Link:

Heizlastabschätzung über die Gebäudehülle: (bitte genau die Eingaberegeln beachten) http://grabenkollektor.waermepumpen-verbrauchsdatenbank.de/enev-heizlast.html

- 1.) Zuerst wird der Standort über eine Auswahltabelle festgelegt und damit die tiefste zu erwartende Außentemperatur.
- 2.) Dann muss man den U-Wert (H'T Transmissionswärmetransferkoeffizient in W/(m<sup>2</sup>·K) wissen, kann man auf dieser Seite ermitteln: http://www.u-wert.net/berechnung/u-wert-rechner/?&bt=0&T\_i=20&RH\_i=50&Te=- 5&RH\_e=80&outside=0
- 3.) Jetzt die Eingabe der gewünschten mittleren Raumtemperatur in °C.
- 4.) Eingabe der Hüllfläche A in m<sup>2</sup> (Fläche aller Außenwände + Dach + Bodenplatte)
- 5.) Das beheizte Bruttovolumen Ve des Hauses in m<sup>3</sup>. (LängexBreitexHöhe in mtr. des Raumes)
- 6.) Die max. Anzahl der Bewohner
- 7.) Die Art der Lüftung. Normal : Fensterlüftung oder KWL ohne WRG, sonst die Lüftungsart angeben.
- 8.) Button "Berechnen" drücken.

Es wird die Transmissionslast, die Lüftungslast, die Warmwasserlast und die Gesamte Heizlast ausgegeben.

Es sind Leistungsangaben in Watt.

Diese Leistung muss ständig erbracht werden um die Räume bei niedrigster Außentemperatur auf die gewünschte Raumtemperatur zu bringen.

wer es etwas genauer machen will und auch noch von einzelnen Zimmern die Leistung der Heizkörper berechnen wissen möchte :

Heiszlastberechnung im Haustechnik Forum (Martin):

http://www.haustechnikdialog.de/forum/t/101468/Heizlast-Berechnung-was-ist-das-und-wiegeht-das-

# **Auslegung Heizkörper**

#### **Zu der Auslegung der einzelnen Heizkörper bzw. der FBH ist die Reihenfolge** *immer*:

- Heizlast raumweise erfassen,

- die Systemtemperatur soweit wie irgend möglich senken,

- danach die Heizflächen auslegen, Heizkörper möglichst :

Radiatoren : VLT 40/RLT 30°C,

FBH : VLT <32°C oder noch niedriger bezogen auf niedrigste regionaler AT.

 $RT: 21^{\circ}C$ ,

# **Weitere Links zum Einstimmen:**

http://www.unics.uni-hannover.de/tarsb/downloads/SS2005/SS05\_04\_Heizlast.pdf

http://www.quadriga-news.de/www.quadriga-news.de/data/media/1755/37-40.pdf

http://www.zvplan.de/Programm.aspx?request=Kessel

http://www.bauprofessor.de/H%C3%BCllfl%C3%A4che/c3ccf22e-259a-4b53-8a18-743bdf13a12a

http://www.zwk.de/downloads/fremde\_prospekte/EnEV-Broschuere.pdf

http://www.sbz-online.de/SBZ-2009-13/Heizlastkompakt,QUlEPTI1MTUxNSZNSUQ9MzAwMDQ.html

# **Weitere Heizlastberechnungen im Internet**:

http://www.grefkes.de/

http://www.holzvergaser-forum.de/index.php/forum/mein-heizungsprojekt/49209-herzfirestar-biocontrol-holzvergaserkessel-30kw#56287

http://www.heizlast.de/heizlastberechnung

http://www.holzvergaser-forum.de/index.php/forum/mein-heizungsprojekt/49205 holzvergaser?limitstart=0#56349

# **Ermittlung HV**

Die Speichergröße und Leistung des Holzvergasers ist abhängig von :

- der *Heizlast*,
- der *gefahrenen Rücklauftemperatur zum Speicher* und
- der *Leistung des HV* sowie
- dem *Brennstoffvolumen* des gewählten HV.
- Die *Heizlast* ist die benötigte Energie um ein Gebäude auf der gewünschte Raumtemperatur zu halten, diese ist eine gemittelte, außentemperaturabhängig Leistung in kW pro Stunde.

Die *Rücklauftemperatur* mit der max. Speichertemperatur bestimmt die speicherbare Energiemenge in einem vorhandenen Speicher.

Die *Leistung des HV* bestimmt wie schnell der Tagesenergiebedarf erzeugt werden kann. Das *Brennstoffvolumen* im HV bestimmt die Heizzeit des Holzvergasers bis zum Nachlegen.

• Die benötigte Speichergröße wird damit nicht durch den Tagesbedarf an Energie bestimmt, sondern durch die oben genannten Kriterien. Damit muss nur die Energie in den Speicher geladen werden welche nach der Abschaltung des HV für die Restzeit der 24 h für die Gebäudeheizung benötigt wird.

Man kann jetzt mit dem Excel Tool "HV\_Speicher Größe\_04.#" die Größe des HV, des Speichers, das Ausdehnungsgefäß, den Rücklaufmischer ermitteln.

Informationen für eine Hydraulik, Berechnungstool Excel Vers. 4.# mit Abwesenheit, ADG Berechnung, max. Speichergröße, Hinweis Spacy, Einsteigerhilfe findet man hier:

http://www.holzvergaser-forum.de/index.php/forum/mein-heizungsprojekt/51151-auslegungheizungssstem-mit-45kw-holzvergaser-mit-33kw-fotothermie#84866

Berechnungsblatt Excel: "HV\_Speicher Größe\_04.6", mit 2x Anfeuern, ADG Auslegung, Auslegung Rücklaufanhebung nach Kvs-Wert, Speichergröße, HV-Größe http://www.holzvergaser-forum.de/index.php/forum/mitglieder-vorstellung/51269-hallo-aus-demmain-tauber-kreis#85504

Eigene Erfahrung beim Holzvergaserkauf 26,4, Erklärung Funktion : http://www.holzvergaser-forum.de/index.php/forum/regelung-und-verbrennung/51258 lamdaregelung-regellogik#85285

HB53 Berechnungstool 25.2.2015 http://www.holzvergaser-forum.de/index.php/forum/dies-a-das/51168-guntamatic-biosmart#83343

#### **Excel Tool bedienen:**

rot/gelb sind Rechenfelder, nicht ändern blau/grau sind Eingabefelder und änderbar

- 1.) Eingabe der Heizlast, der tiefsten AT und der Raumtemperatur
- 2.) Wärmeleistung des HV in kW eintragen
- 3.) Füllraum des HV in Ltr., eingeben, dazu Auswahl rechts auf dem Rechenblatt
- 4.) Möglicher Füllgrad (je nach Brennstoffart) eingeben in %
- 5.) Weitere Eingabefelder über Heizwert, Schüttgewicht oder Wirkungsgrad können übernommen oder auch nach eigenen Vorstellungen geändert werden.
- 6.) Die Ladetemperaturen und Rücklauftemperatur zum Speicher müssen angegeben werden da die speicherbare Energiemenge davon abhängig ist.
- 7.) Ausrechnungen ergeben sich in den folgenden Felder. Dabei sind die Angaben für die Speichergröße Mindestwerte!
- 8.) Die Ausrechnung der geänderten Außentemperatur ist noch einmal eine getrennte Rechnung für eine Heizlast bei der hier angegebenen Temperatur.
- 9.) Die Anwenderspeichergröße ergibt geänderte Anlagendaten bei abweichenden Speichergrößen gegenüber der gerechneten.
- 10.)Max. einlagerbare Energie sind einzelne Rechengänge
- 11.)Zur Fördermenge der Umwälzpumpe muss man eine Temperaturdifferenz vom VL zum RL des HV angeben. Daraus errechnet sich die Fließgeschwindigkeit bei Angaben des Innendurchmessers der verlegten Rohre.
- 12.)Aus diesen Werten ergibt sich zur Auswahl des Regelventiles für die Rücklaufanhebung, der Kvs-Wert.
- 13.)Aus den Angaben des gesamten Wasserinhaltes der Anlage ergibt sich die Mindestgröße des Ausdehnungsgefäßes.
- 14.)Dann folgen 2 unabhängige Rechnungen über Wärmemengen
- 15.)Das nächste Blatt behandelt eine Arbeitsweise des HV über 2 x Anheizen pro Tag.
- 16.)Das weitere Blatt ist noch einmal eine Auslegung des Ausdehnungsgefäßes nach verschiedenen Vorgaben.

## **Fragen zur Erstellung einer Ausrechnung**

Um zu den ersten anstehenden Fragen vor dem Bau einer HV-Anlage etwas sagen zu können solltest du dir ein paar Fragen beantworten und evtl. hier einstellen:

- 1.) Wie groß ist dein bisheriger Jahres-Brennstoffbedarf in Ltr. Öl; m<sup>3</sup> Erdgas; rm/Ster Holz; oder besser in kWh pro Jahr, ……inkl. Warmwassererwärmung? (Bitte kW und kWh nicht verwechseln) auch Mischangaben möglich.
- 2.) Oder ist dir deine berechnete Heizlast bekannt, (sollte bei einem Neubau immer vorliegen)? (siehe auch Erklärung zu "Heizlast" in GOOGLE/Wikipedia) oder hier http://www.haustechnikdialog.de/forum/t/101468/Heizlast-Berechnung-was-ist-dasund-wie-geht-das-
- 3.) Welche Leistung hat/hatte der installierte Gas.-Ölbrenner in kW?
- 4.) Welchen HV hast du geplant einzubauen, Type, Fabrikat, Leistung, Füllraum in Ltr.?
- 5.) Wie groß ist deine Wohnfläche in m²?
- 6.) Anzahl der Personen welche in der Wohnung leben?
- 7.) Mit welcher durchschnittlichen Vorlauf.- und Rücklauftemperatur fährst du in deiner momentanen/zukünftigen Heizungsanlage bei niedrigster Außentemperatur?
- 8.) Wohnst du über oder unter 800mtr. Höhe?
- 9.) Wie oft bist du bereit, innerhalb von 24h, bei der niedrigsten Außentemperatur Holz aufzulegen? Bedenke bitte dass diese Temperatur nur an wenigen Tagen auftritt. Je weniger auflegen, je größer wird der Füllraum, der HV, die Pumpe, die Verrohrung usw..
- 10.) Welche niedrigste Außentemperatur ist zu erwarten? (In welcher Klimazone wohnst du) INFO über Klimazone : http://www.bosy-online.de/Klimazonen.htm

Vor den ersten Überlegungen zum weiteren Einlesen: http://www.holzvergaserforum.de/index.php/heizungstechnik-und-hintergrund/einsteigerhilfe

mfg HJH